# **BitSave Analysis**

# — Round 3 - Contrast Comparisons ——

#### **Apparent Contrast Adjustments - FFmpeg Filters**

0

00:00:12:120

00:00:12:12 •

20, 0 10 5000

00:00:12:12 •

2 5 1 10 5 B 3

# Apparent Contrast Adjustments - FFmpeg\_Eilters

511 **Delta Motors** ors BEZERIZANO LADDOR OR EMINE JUNE Confidence in Males PEUGEOT MITSUBISHI MOTORS TIES E 10VI L200 1.5 01:00:15:00 •

JUNE

IOVI L200

**Delta Motors** 

ors

EMINE

E5

514

OR

01:00:15:00 •

X

MITSUBISHI MOTORS

#### 

Apparent Contrast Adjustments - BitSave

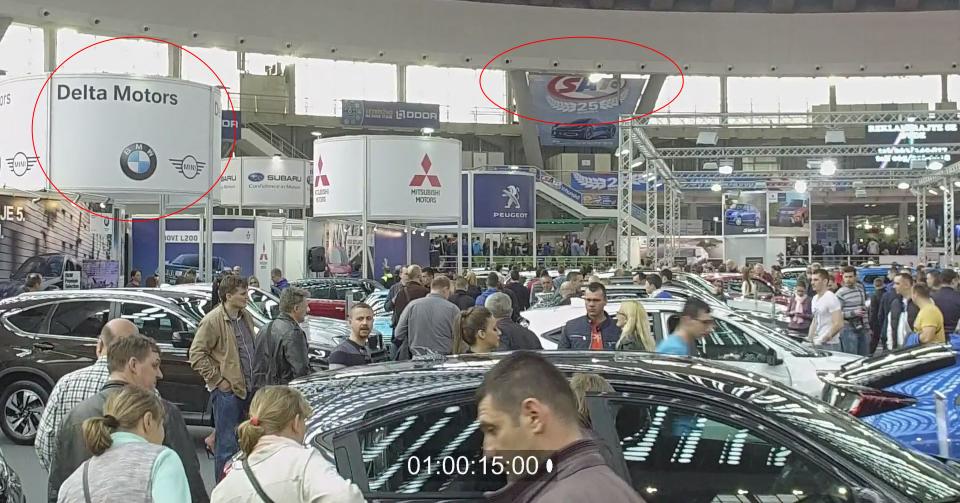

#### **Apparent Contrast Adjustments - FFmpeg Filters**

01:00:08:02 •

01:00:08:02 •

01:00:08:02 •

#### **Apparent Contrast Adjustments - FFmpeg Filter**

# 01;00;12;23

01;00;12;23

# 01;00;12;23

#### **Apparent Contrast Adjustments - FFmpeg Filters**

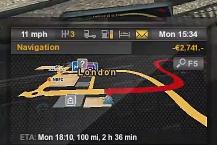

2

Route Advisor

1

?

.

01;00;03;34 •

Mon 15:34

-€2,741.-

0 F5

2

2

Route Advisor

I BEER D

ETA: Mon 18:10, 100 mi, 2 h 36 min

🛞 💟

11 mph

Navigation

h.

01;00;03;34 •

Little on

11 mph 🛛 🕂 3 💷 🔛 🖂

ETA: Mon 18:10, 100 mi, 2 h 36 min

3

♦ Route Advisor

2 🚊

don

Navigation

h.

COLUMN DURING T

Mon 15:34 -€2,741.-

OF5

?

01;00;03;34 •

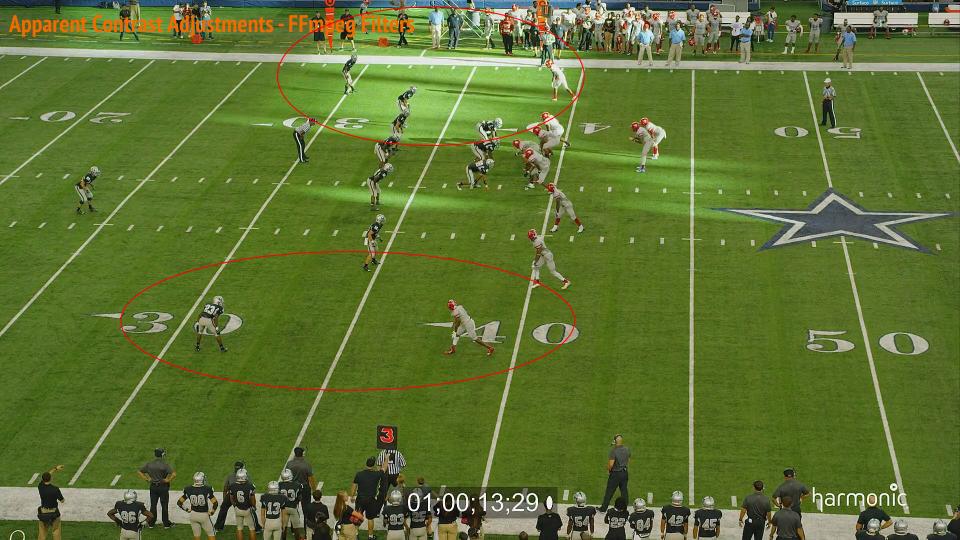

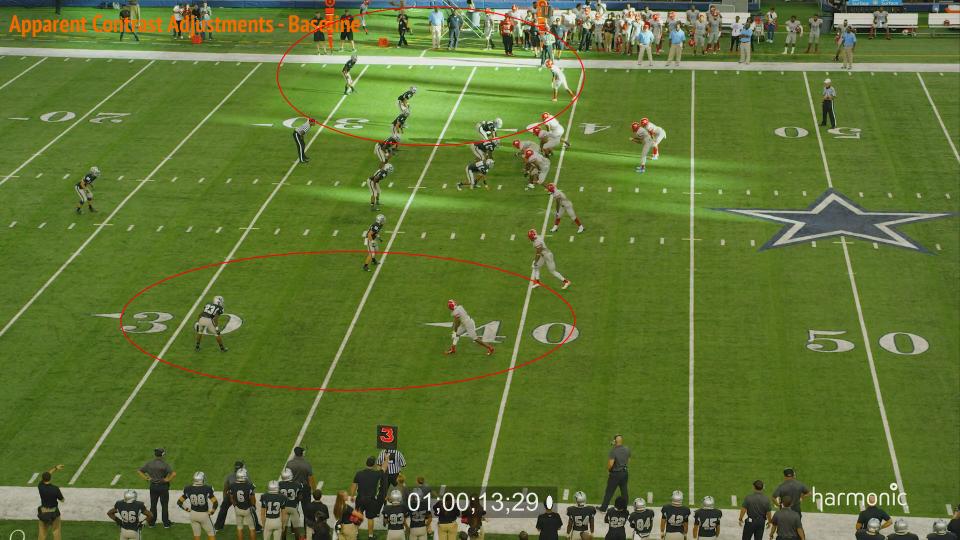

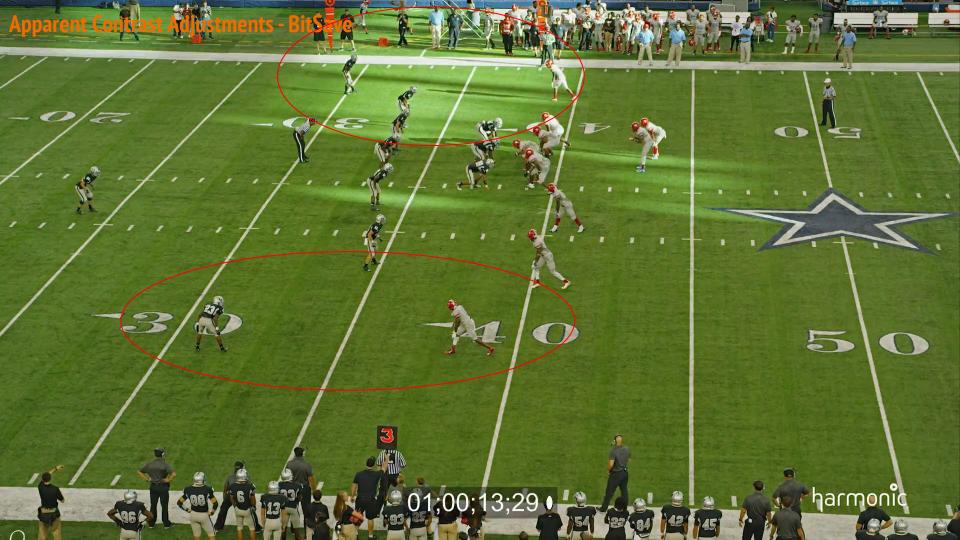

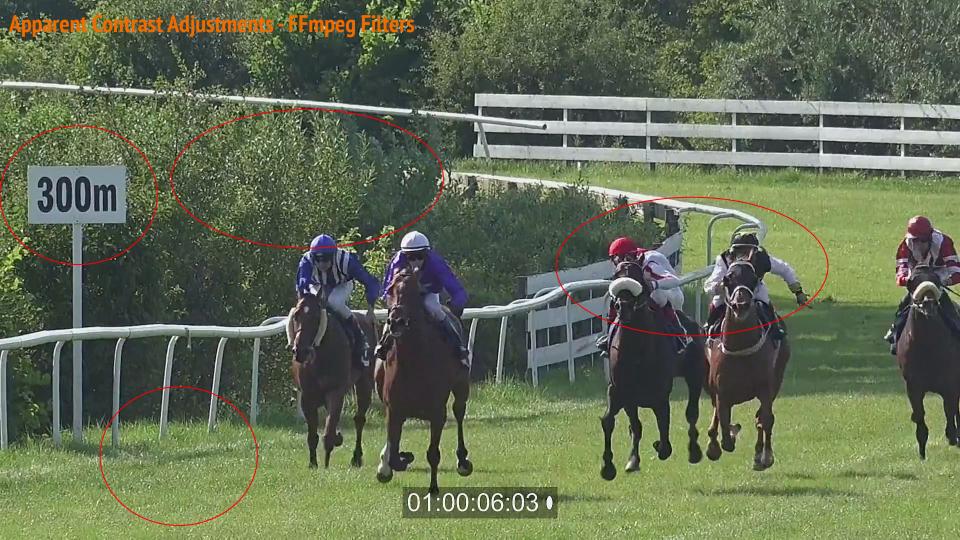

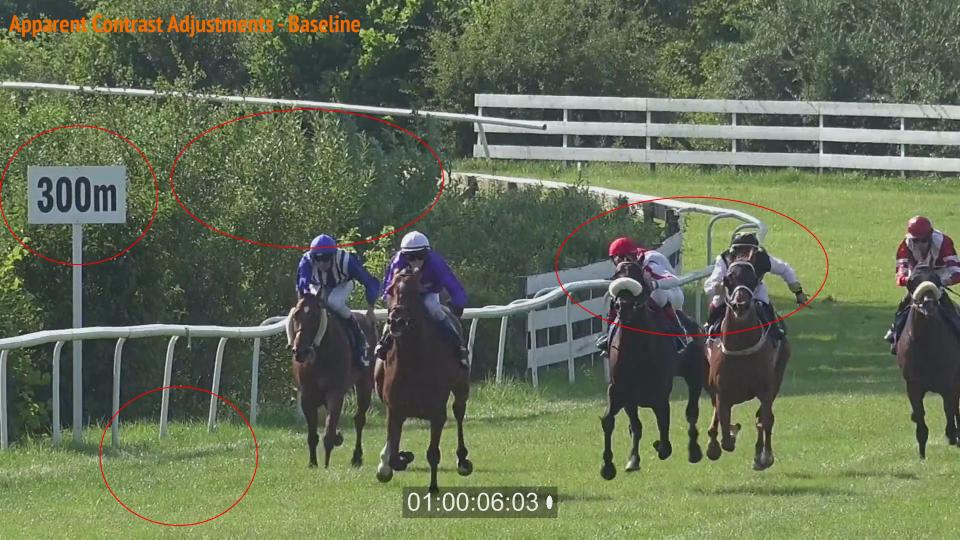

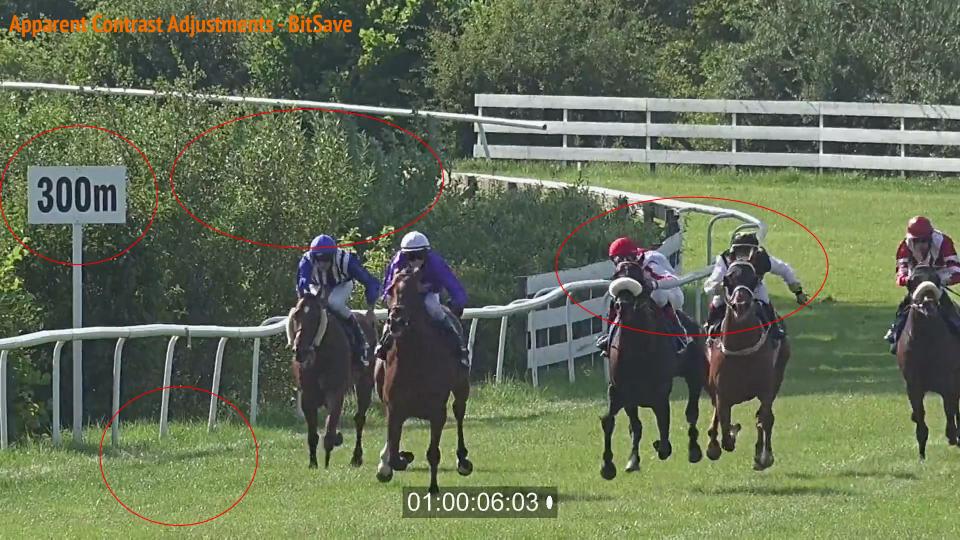

### 00:00:19:14 •

ljustments - FFmpeg Filters

### 00:00:19:14 •

Baseline

SIL

ent

### 00:00:19:14 •

itSave

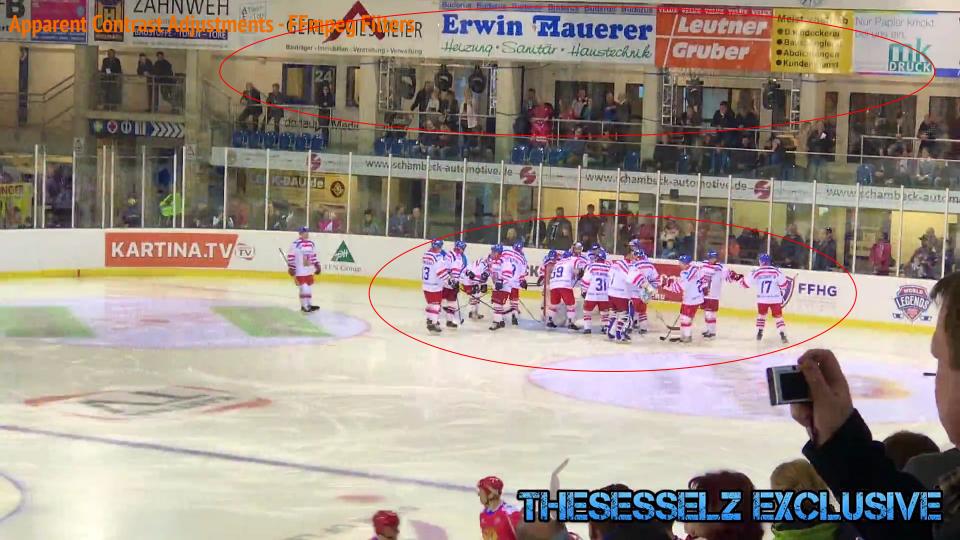

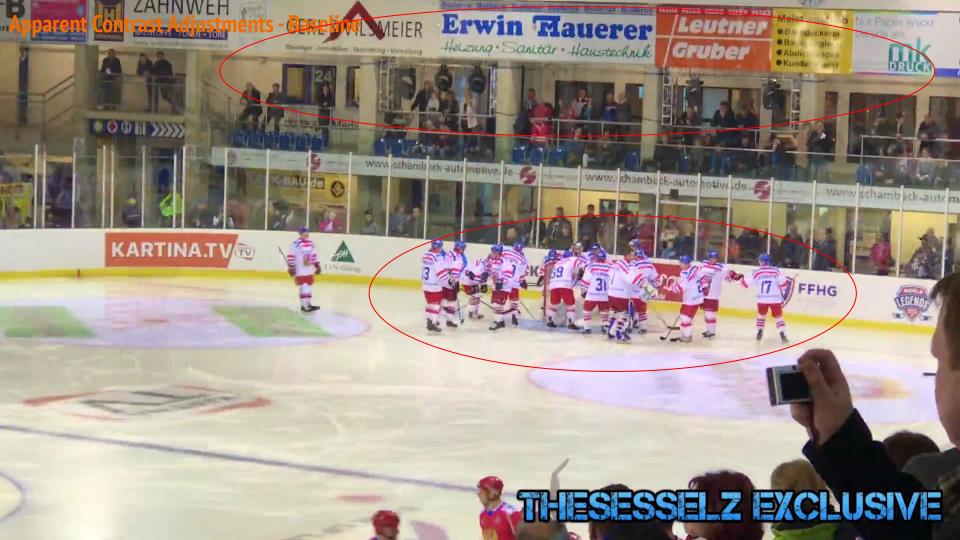

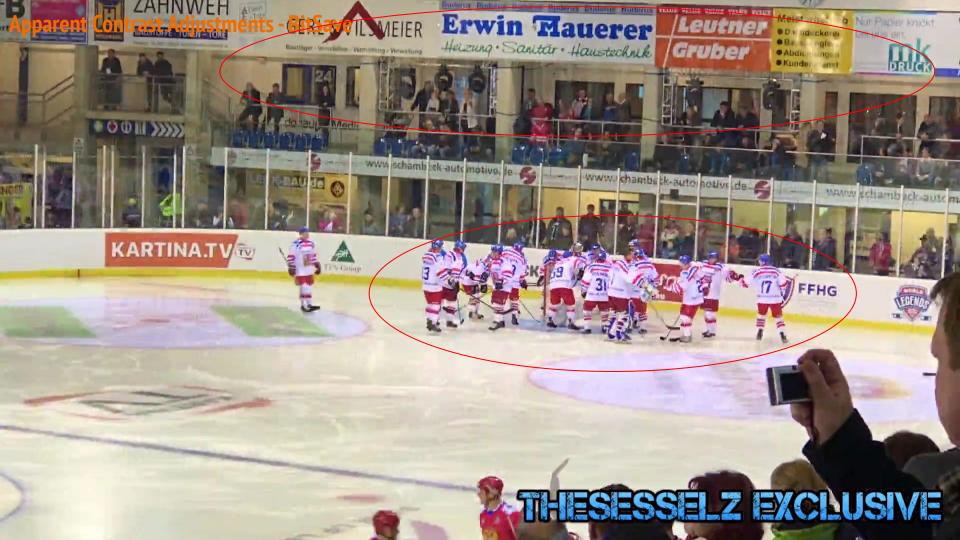

#### **Apparent Contrast Adjustments - FFmpeg Filters**

101

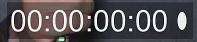

OLD GUYS RULE

101

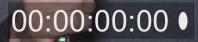

CLD GUYS RULE

101

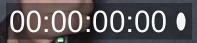

CLD GUYS RULE

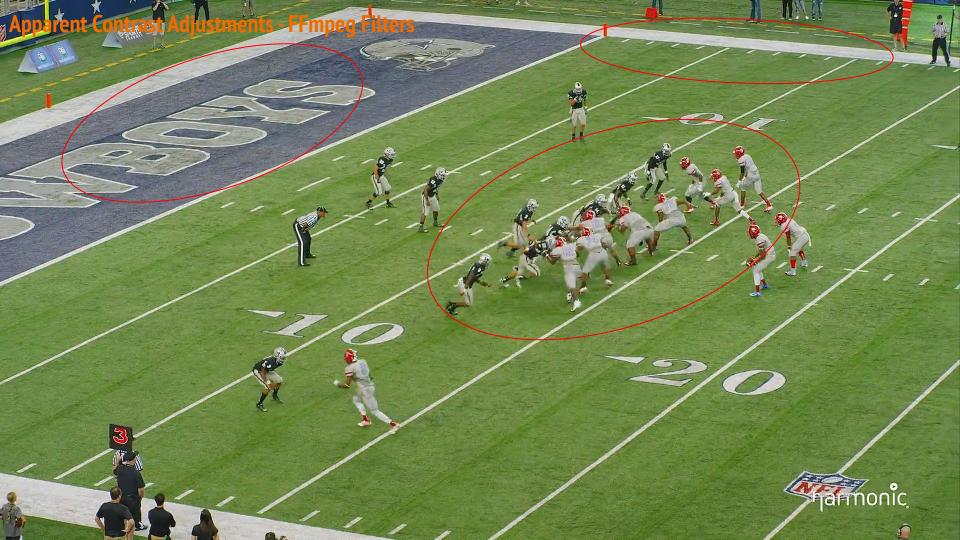

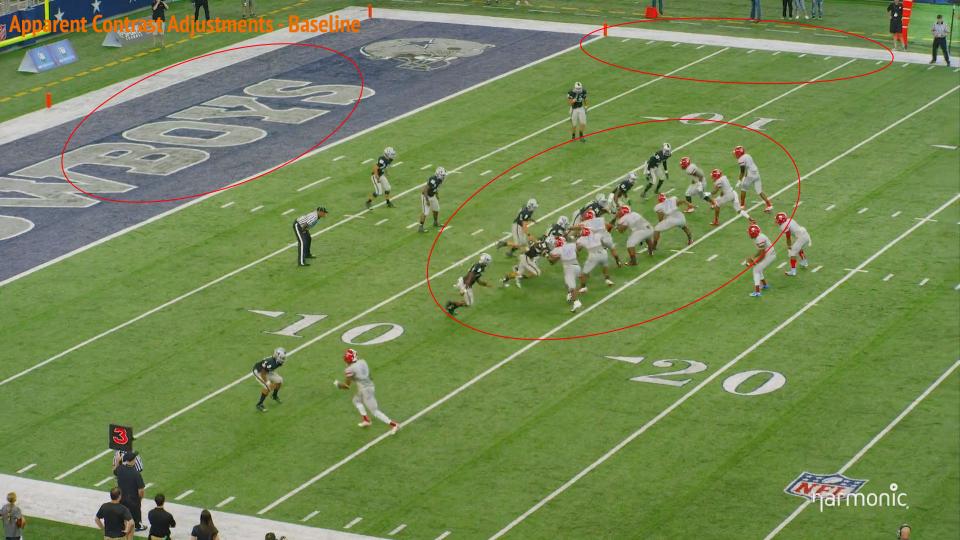

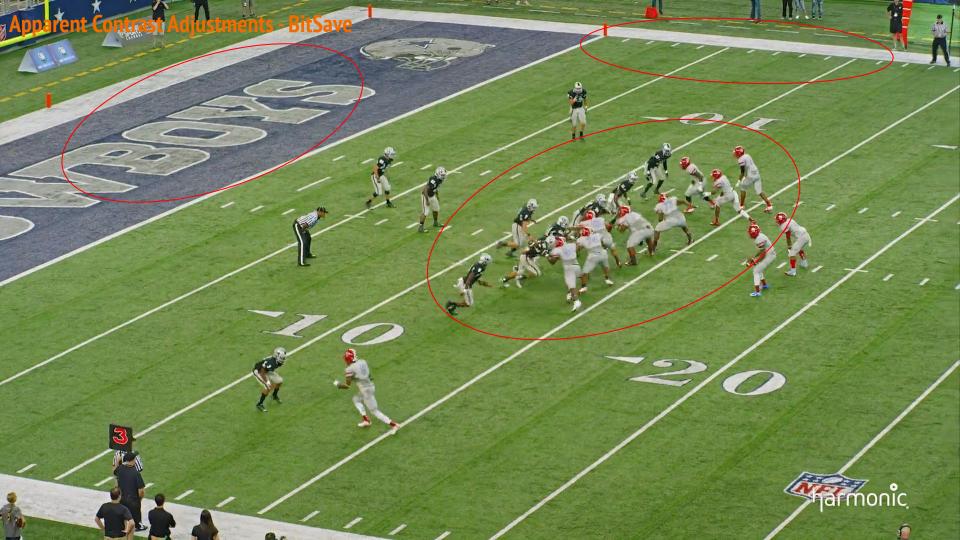